## Terminus CDMA864D SMS Wake-Up Quick Start Guide

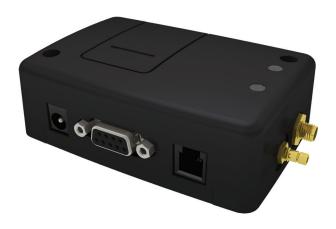

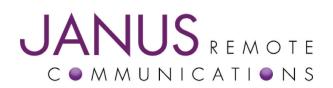

| Bulletin | JA06-SMS-QSG  |
|----------|---------------|
| Revision | 00            |
| Date     | 14 April 2011 |

## Utilizing Sleep Mode on the CDMA864D Module and Allowing for Remote Wake Up via SMS.

- 1. Start "RealTerm", and set your port/baud rate. Then turn on the module, and wait for it to register to the network. This can be checked by entering "AT+CREG?" until you receive a 1 as the response. Once registered, do the following to set up the module.
  - 1. Set the SMS mode to text. This must be entered every power cycle.
    - AT+CMGF=1
  - 2. Set the text mode parameters. This is recommended as it will allow functionality of SMS on all networks.
    - AT+CSMP="callback\_address",4098,0,2
    - The callback\_address is the number of the provisioned module.
  - 3. If you wish to save your CSMP settings for easy entry in the future use the following commands:
    - AT+CSAS
    - To retrieve the saved settings, enter AT+CRES
  - 4. Set the module to give notification of an incoming SMS. This must be entered every power cycle.
    - AT+CNMI=1 or AT+CNMI=2
    - Setting CNMI to 1 is a short notification with the memory location and index noted. Setting SNMI to 2 is more verbose, and includes the actual SMS message along with data such as the length and originating number.
- 2. To enter sleep mode, do the following.
  - 1. Enter the command for sleep mode.
    - AT+CFUN=0
  - 2. In order for sleep mode to activate, the DTR signal must be set low, so we go to the "Pins" tab of RealTerm and press "Clear" for DTR. CTS will also be cleared.

| Display       Port       Capture       Pins       Send       Echo Port       12C       12C-2       12CMisc       Misc       \n       Clear       Freeze         RTS (7)       Set       Clear       Set       Break       Func       D9       D25       RJ       Status       Connet       RXD (2)       Status       Connet       RXD (2)       TXD (3)       Status       Connet       RXD (2)       TXD (3)       Status       Connet       RXD (2)       TXD (3)       Status       Connet       RXD (2)       TXD (3)       Status       Connet       RXD (2)       TXD (3)       Status       Connet       RXD (2)       TXD (3)       Status       Connet       RXD (2)       TXD (3)       Status       Status       Connet       RXD (2)       TXD (3)       Status       Status       Status       Status       Connet       RXD (2)       TXD (3)       Status       Status | )<br>)<br>)<br>) |
|----------------------------------------------------------------------------------------------------|------------------|

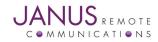

- 2. Sleep Mode continued...
  - 3. Set the DTR line again, CTS will remain cleared. This indicates to us that the module is now in sleep mode and can only woken by an external interrupt. In our case this is an incoming SMS.

| RealTerm: Serial Capture Program 2.0.0.57                                                                                                    | <u>_</u> _×                                                                                              |
|----------------------------------------------------------------------------------------------------|----------------------------------------------------------------------------------------------------|
| Display         Port         Capture         Pins         Send         Echo Port         I2C         I2C-2         I2CMisc         Misc           RTS (7)         Set         Clear         Set Break         Set Break         DCD         1         In         8         2           DTR (4)         Clear Break         Clear Break         Clear Break         DIR         4         0ut         2.0         3         0ut         2         6         DIR         4         0ut         2.0         3         SOUT         5 | \n Clear Freeze<br>Status Connected R×D (2) T×D (3) CTS (8) DCD (1) DCD (1) DCR (6) Ring (9) BREAK Error |
| Char Count:32 CP5:0                                                                                                    | Port: 1 115200 8N1 None //                                                                               |

4. To wake the module from sleep mode and become active again, simply send an SMS message to the module. If you're settings are correct, you will see a message indication in the terminal. You will notice that CTS has been brought to a high state, which indicates the module is active, and you can now again send AT commands.

| *CHT I: "ME", 11 (RLF)         CHLFLA         CHLFLA                                                                                                    |                                                                                                    |       |                         |        |
|----------------------------------------------------------------------------------------------------|----------------------------------------------------------------------------------------------------|-------|-------------------------|--------|
| Party       Qara Bits       Stop Bits       Qara Bits       Stop Bits       Cara Bits       Cara Bits | Pow Control<br>Flow Control<br>ve Xon Char: 17<br>mit Xoff Char: 19<br>Winsock is:<br>Raw<br>Telnet |       |                         | Freeze |
|                                                                                                    | Char Count:72                                                                                       | CPS:0 | Port: 1 115200 8N1 None | 1.     |

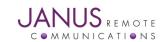

## Terminus CDMA864D SMS Wake-Up Quick Start Guide

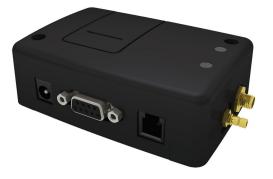

## **Revision History**

| Revision | <b>Revision Date</b> | Note     |
|----------|----------------------|----------|
| 00       | 04/14/11             | Released |

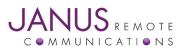

Division of The Connor-Winfield Corporation 2111 Comprehensive Drive • Aurora, Illinois 60505 630.499.2121 • Fax: 630.851.5040 WWW.janus-rc.com Janus Remote Communications Europe Bay 143 Shannon Industrial Estate Shannon, Co. Clare, Ireland Phone: +353 61 475 666